## **Anbindungen**

- [Ausgehende Routen einrichten](https://wiki.ucware.com/adhandbuch/routen/ausgehende)
- [Ausgehende Routen testen](https://wiki.ucware.com/adhandbuch/routen/test)
- [Gateways](https://wiki.ucware.com/adhandbuch/routen/gateways)
- [Gateway-Gruppen](https://wiki.ucware.com/adhandbuch/routen/gw_gruppen)
- [Eingehende Regeln](https://wiki.ucware.com/adhandbuch/routen/eingehende)
- [Rufumschreibeprofile](https://wiki.ucware.com/adhandbuch/routen/rusp)
- [Notruf-Einstellungen anpassen](https://wiki.ucware.com/installationshandbuch/notruf)
- [Reguläre Ausdrücke für besondere Nummernbereiche](https://wiki.ucware.com/adhandbuch/routen/besondere_regex)
- **[Internationale Nummerierungspläne](https://wiki.ucware.com/adhandbuch/routen/internationale_nummernplaene)**

From: <https://wiki.ucware.com/> - **UCware-Dokumentation**

Permanent link: **<https://wiki.ucware.com/adhandbuch/routen/sitemap>**

Last update: **25.01.2024 11:07**

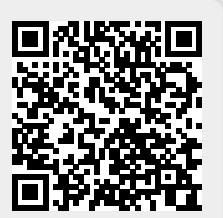